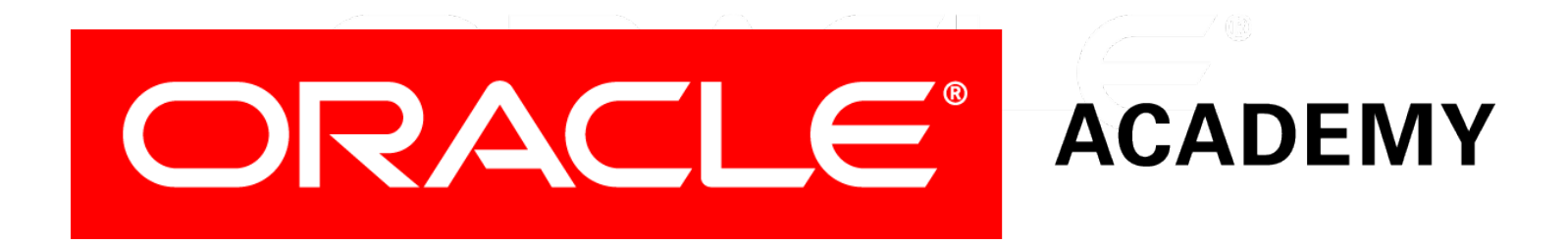

# Database Programming with PL/SQL

#### **7-2**

**Trapping Oracle Server Exceptions**

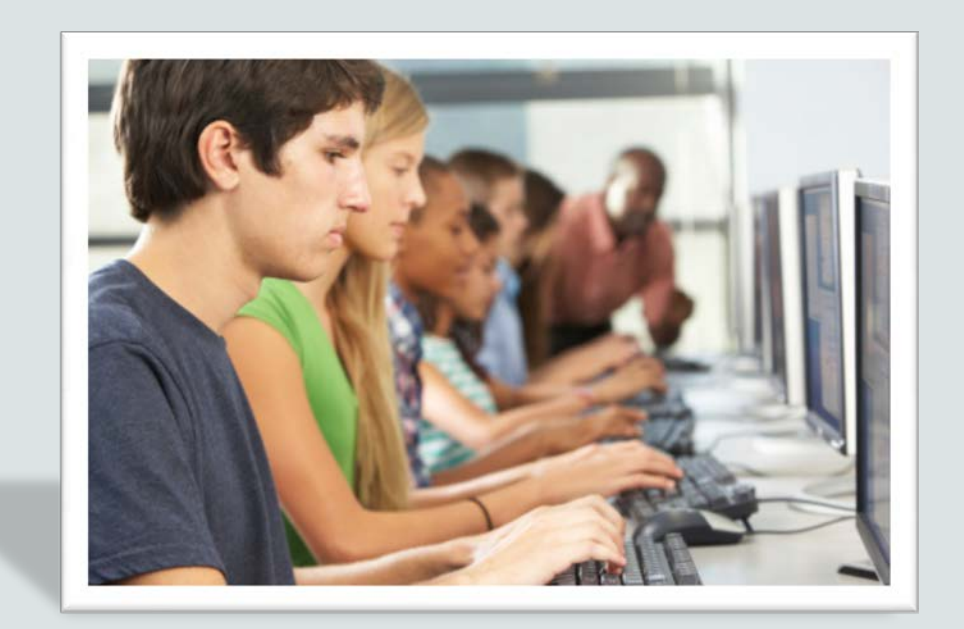

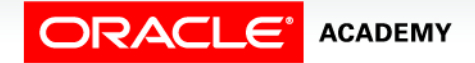

Copyright © 2016, Oracle and/or its affiliates. All rights reserved.

### **Objectives**

This lesson covers the following objectives:

- Describe and provide an example of an error defined by the Oracle server
- Describe and provide an example of an error defined by the PL/SQL programmer
- Differentiate between errors that are handled implicitly and explicitly by the Oracle server
- Write PL/SQL code to trap a predefined Oracle server error

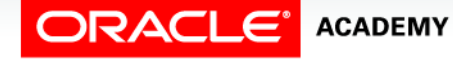

### **Objectives**

This lesson covers the following objectives:

- Write PL/SQL code to trap a non-predefined Oracle server error
- Write PL/SQL code to identify an exception by error code and by error message

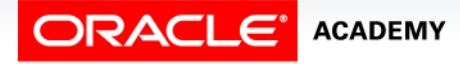

#### Purpose

- PL/SQL error handling is flexible and allows programmers to handle Oracle server errors and errors defined by the programmer.
- This lesson discusses Oracle server errors.
- User/programmer-defined errors will be discussed in the next lesson.
- Oracle server errors can be either predefined or nonpredefined.

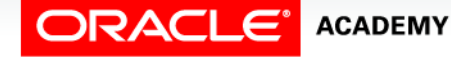

#### Purpose

- Both types have an error code and a message.
- The predefined errors are the most common and they also have a name (ex., NO\_DATA\_FOUND, TOO\_MANY\_ROWS, etc.).

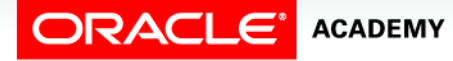

### Exception Types

This lesson discusses both predefined and non-predefined Oracle server errors.

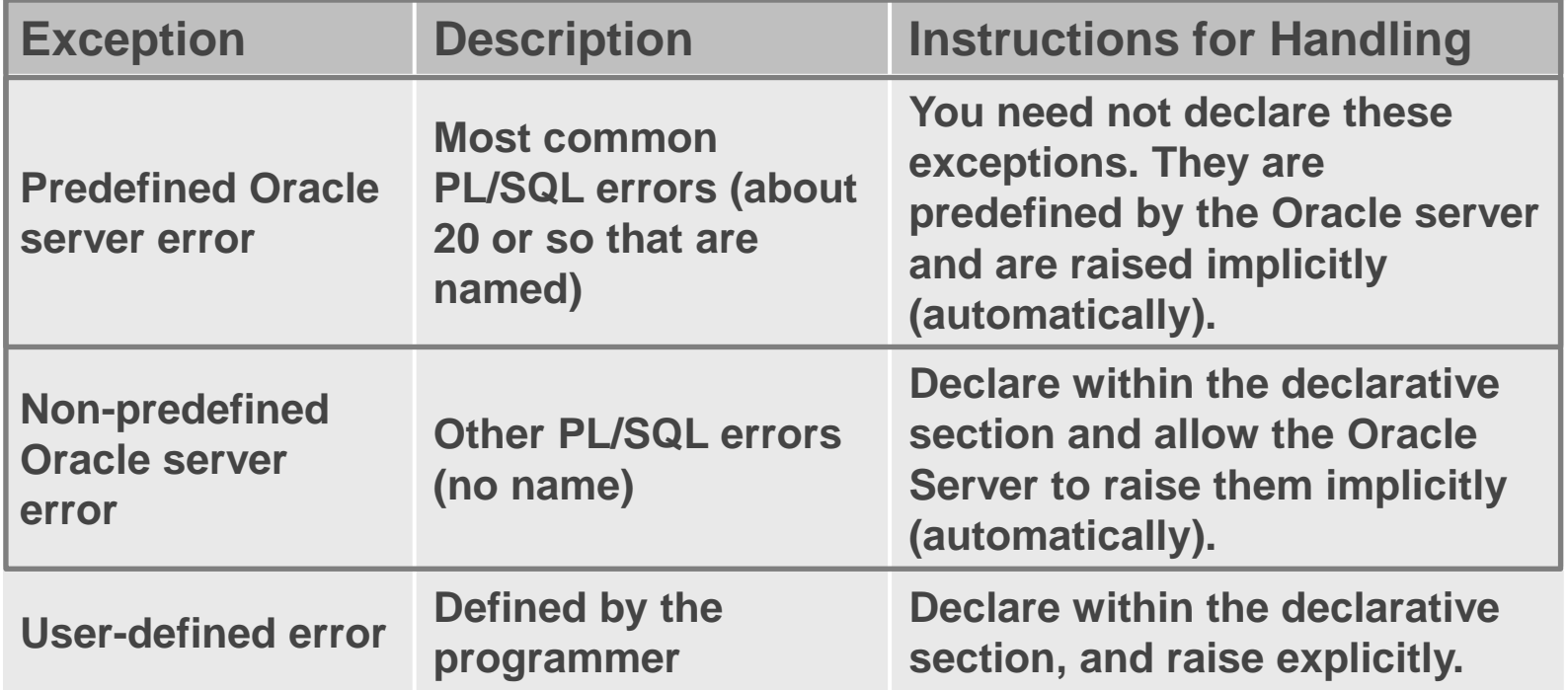

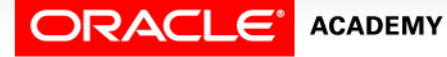

Trapping Oracle Server Exceptions

## Handling Exceptions with PL/SQL

There are two methods for raising an exception:

- Implicitly (automatically) by the Oracle server:
	- An Oracle error occurs and the associated exception is raised automatically.
	- For example, if the error ORA-01403 occurs when no rows are retrieved from the database in a SELECT statement, then PL/SQL raises the exception NO\_DATA\_FOUND.

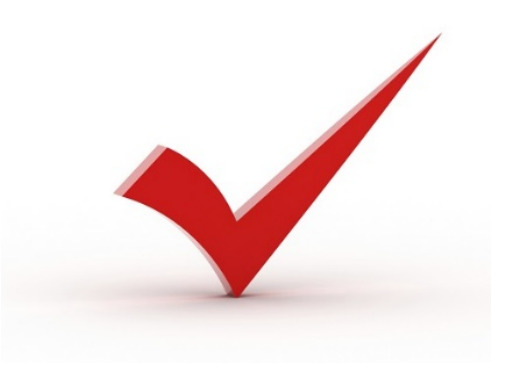

8

# Handling Exceptions with PL/SQL

#### • Explicitly by the programmer:

- Depending on the business functionality your program is implementing, you might have to explicitly raise an exception.
- You raise an exception explicitly by issuing the RAISE statement within the block.
- The exception being raised can be either user-defined or predefined.
- User-defined exceptions are explained in the next lesson.

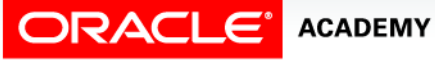

### Two Types of Oracle Server Errors

- When an Oracle server error occurs, the Oracle server automatically raises the associated exception, skips the rest of the executable section of the block, and looks for a handler in the exception section.
- As mentioned earlier, Oracle server errors can be predefined or non-predefined.

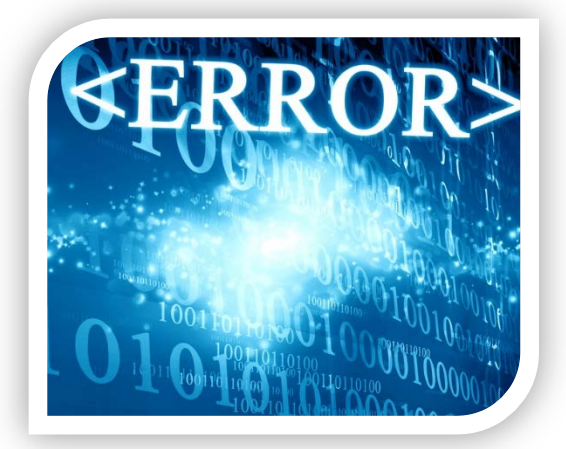

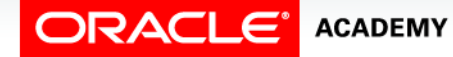

### Two Types of Oracle Server Errors

Predefined Oracle server errors:

- Each of these errors has a predefined name, in addition to a standard Oracle error number (ORA-#####) and message.
- For example, if the error ORA-01403 occurs when no rows are retrieved from the database in a SELECT statement, then PL/SQL raises the predefined exception NO\_DATA\_FOUND.

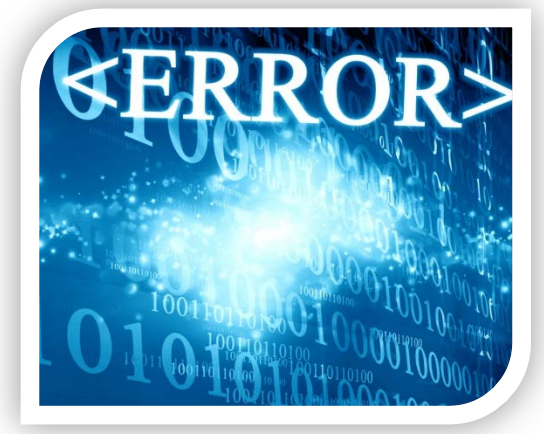

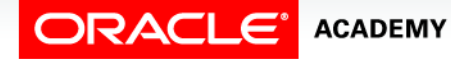

### Two Types of Oracle Server Errors

Non-predefined Oracle server errors:

- Each of these errors has a standard Oracle error number (ORA-#####) and error message, but not a predefined name.
- You declare your own names for these so that you can reference these names in the exception section.

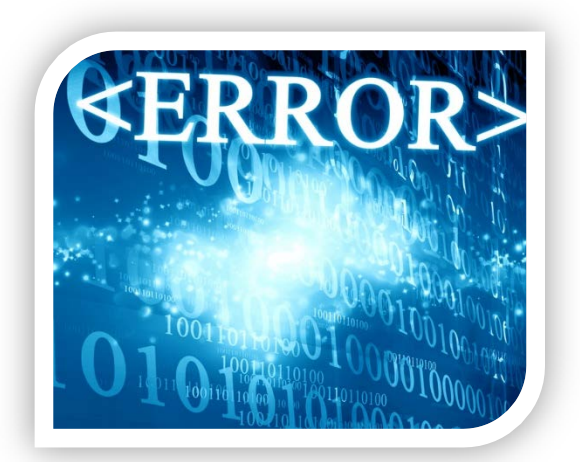

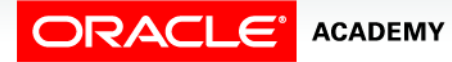

## Trapping Predefined Oracle Server Errors

- Reference the predefined name in the exception handling routine.
- Sample predefined exceptions:
	- NO\_DATA\_FOUND
	- TOO\_MANY\_ROWS
	- INVALID\_CURSOR
	- ZERO\_DIVIDE
	- DUP\_VAL\_ON\_INDEX

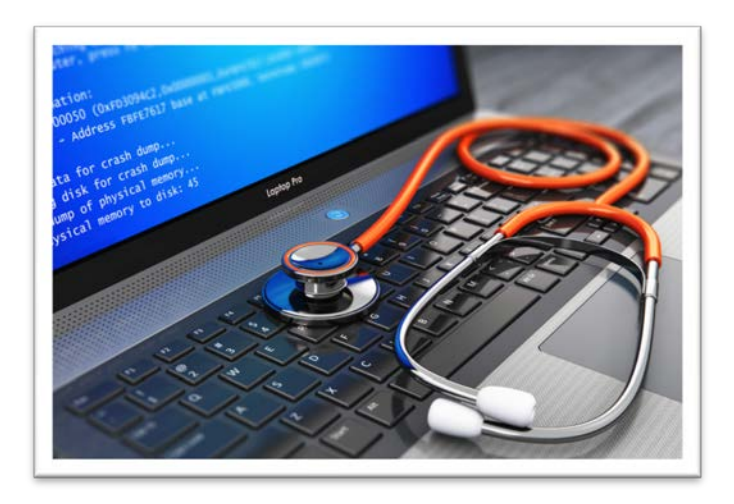

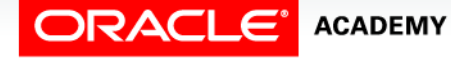

### Trapping Predefined Oracle Server Errors

- For a partial list of predefined exceptions, refer to the short list available from the Student Resources in Section 0.
- For a complete list of predefined exceptions, see the *PL/SQL User's Guide and Reference*.

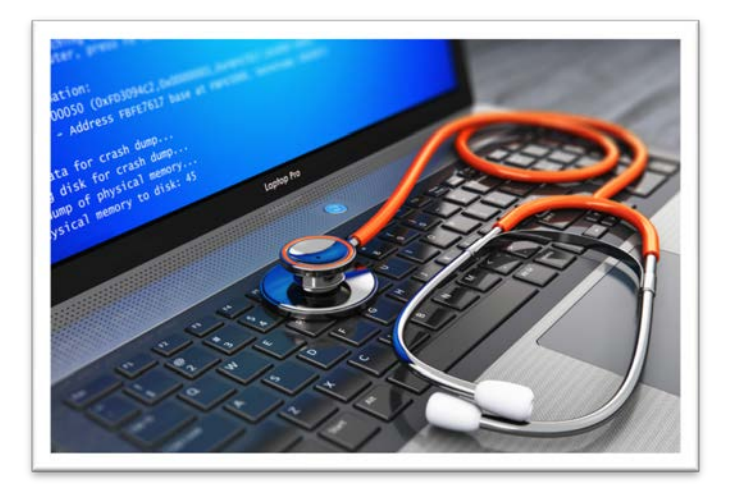

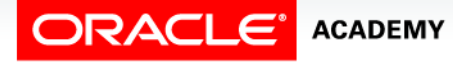

### Trapping Predefined Oracle Server Errors

- The following example uses the TOO\_MANY\_ROWS predefined Oracle server error.
- Note that it is not declared in the DECLARATION section.

```
DECLARE
   v_lname VARCHAR2(15);
BEGIN
   SELECT last_name INTO v_lname
     FROM employees WHERE job_id = 'ST_CLERK'; 
   DBMS_OUTPUT.PUT_LINE('The last name of the ST_CLERK is: ' || v_lname); 
EXCEPTION
   WHEN TOO_MANY_ROWS THEN
     DBMS_OUTPUT.PUT_LINE ('Your select statement retrieved multiple
       rows. Consider using a cursor.');
END;
```
#### Trapping Several Predefined Oracle Server Errors

• This example handles TOO\_MANY\_ROWS and NO\_DATA\_FOUND, with an OTHERS handler in case any other error occurs.

```
DECLARE
  v_lname VARCHAR2(15);
BEGIN
  SELECT last_name INTO v_lname
    FROM employees WHERE job_id = 'ST_CLERK'; 
 DBMS OUTPUT.PUT LINE('The last name of the ST CLERK is: '||v lname);
EXCEPTION
WHEN TOO_MANY_ROWS THEN
    DBMS_OUTPUT.PUT_LINE ('Select statement found multiple rows');
  WHEN NO_DATA_FOUND THEN
    DBMS_OUTPUT.PUT_LINE ('Select statement found no rows');
   WHEN OTHERS THEN
    DBMS_OUTPUT.PUT_LINE ('Another type of error occurred');
END;
```
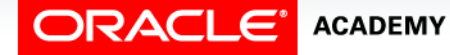

#### Trapping Non-Predefined Oracle Server Errors

- Non-predefined exceptions are similar to predefined exceptions, except they do not have predefined names.
- They do have a standard Oracle error number (ORA-######) and error message.
- To use specific handlers (rather than handling through an OTHERS clause), you create your own names for them in the DECLARE section and associate the names with the specific ORA-##### numbers using the PRAGMA EXCEPTION\_INIT function.

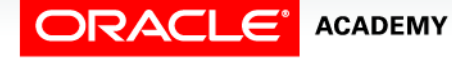

#### Trapping Non-Predefined Oracle Server Errors

- You can trap a non-predefined Oracle server error by declaring it first.
- The declared exception is raised implicitly. In PL/SQL, the PRAGMA EXCEPTION\_INIT tells the compiler to associate an exception name with a specific Oracle error number.
- This allows you to refer to any Oracle Server exception by a name and to write a specific handler for it.

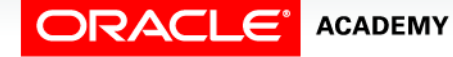

• Examine the following example.

```
BEGIN
 INSERT INTO departments 
    (department_id, department_name) VALUES (280, NULL);
END;
```
• The code above results in the error message below.

**ORA-01400: cannot insert NULL into ("US\_1217\_S19\_PLSQL"."DEPARTMENTS"."DEPARTMENT\_NAME")**

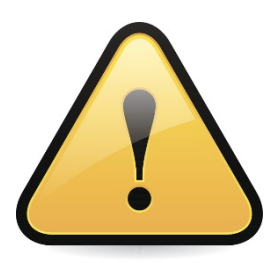

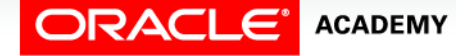

- The INSERT statement tries to insert the value NULL for the department\_name column of the departments table.
- However, the operation is not successful because department\_name is a NOT NULL column.
- There is no predefined error name for violating a NOT NULL constraint.
- The following slides will demonstrate how to "handle" non-predefined exceptions.

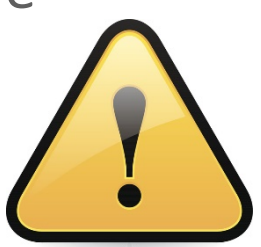

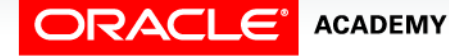

• Declare the name of the exception in the declarative section.

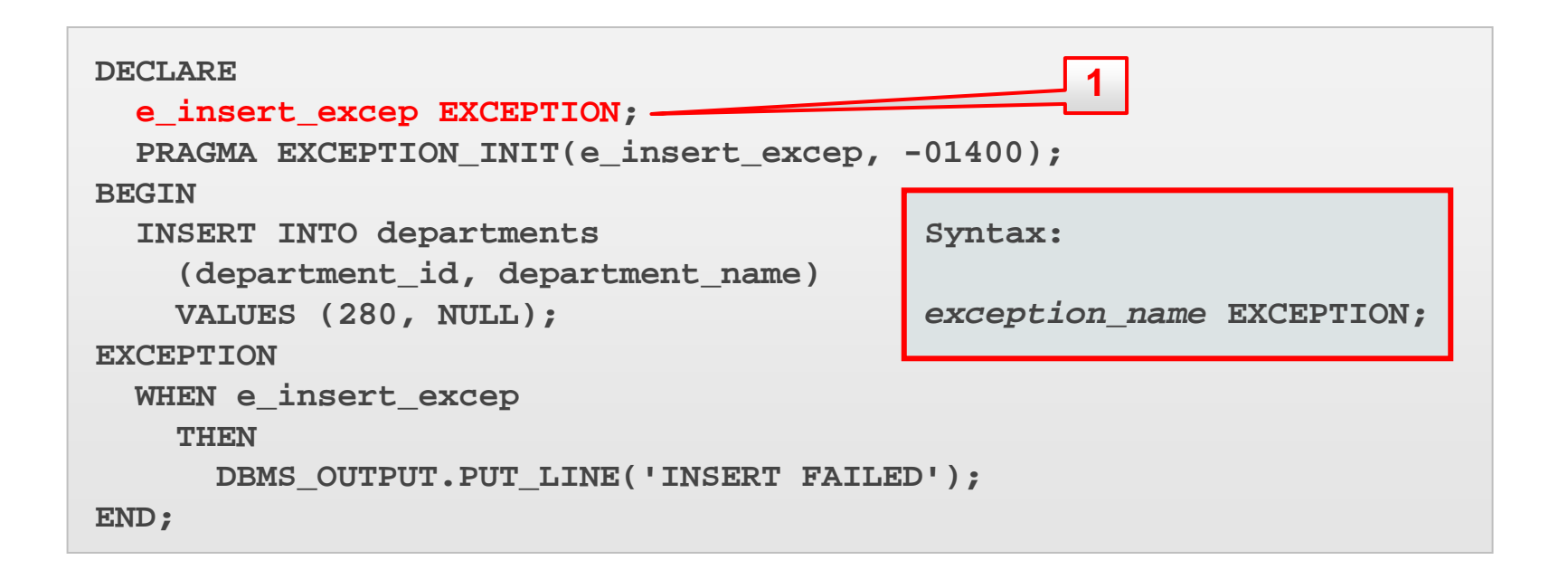

• Associate the declared exception name with the standard Oracle server error number using the PRAGMA EXCEPTION INIT function.

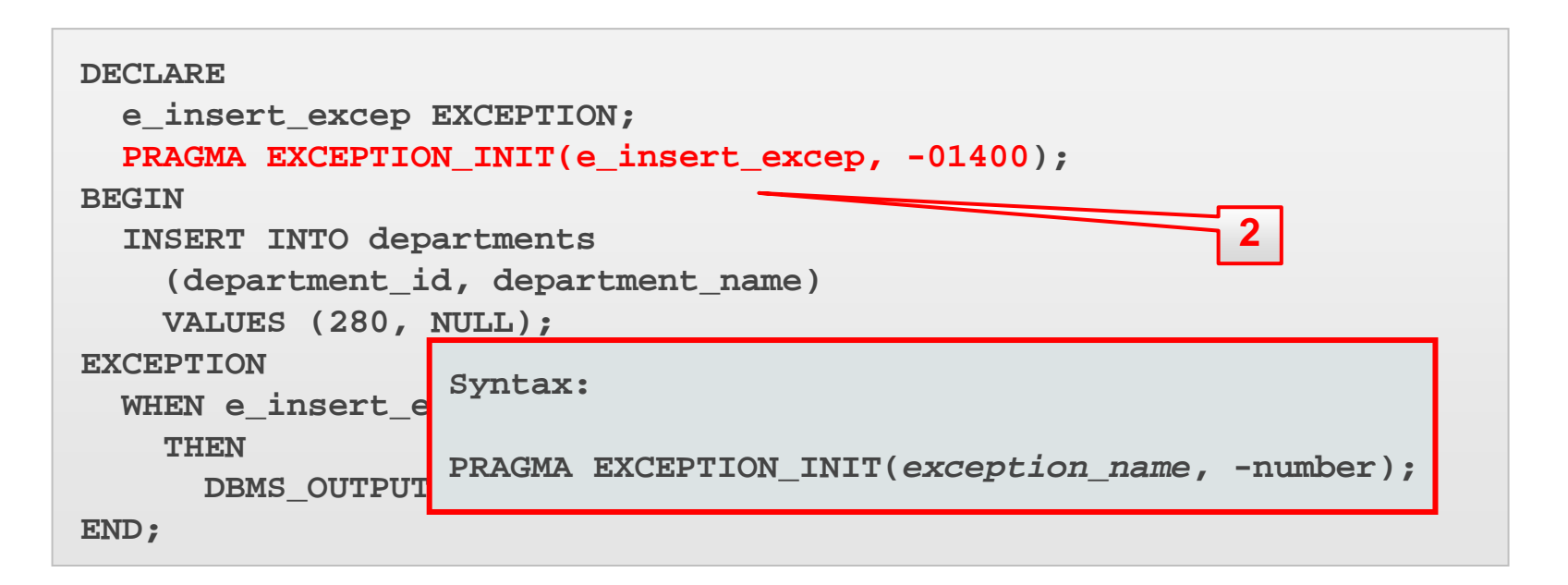

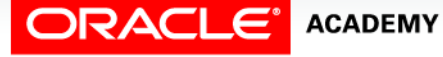

• Reference the declared exception name within a WHEN clause in the exception-handling section.

```
DECLARE
  e_insert_excep EXCEPTION;
  PRAGMA EXCEPTION INIT(e insert excep, -01400);
BEGIN
  INSERT INTO departments
     (department_id, department_name) 
     VALUES (280, NULL);
EXCEPTION
  WHEN e insert excep
     THEN
      DBMS OUTPUT.PUT LINE('INSERT FAILED');
END;
                                             3
```
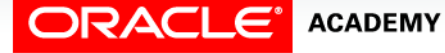

### Functions for Trapping Exceptions

- When an exception occurs, you can retrieve the associated error code or error message by using two functions.
- Based on the values of the code or the message, you can decide which subsequent actions to take.
	- SQLERRM returns character data containing the message associated with the error number.
	- SQLCODE returns the numeric value for the error code. (You can assign it to a NUMBER variable.)

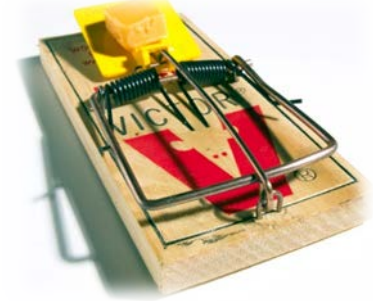

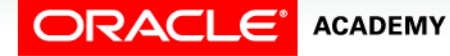

### Functions for Trapping Exceptions

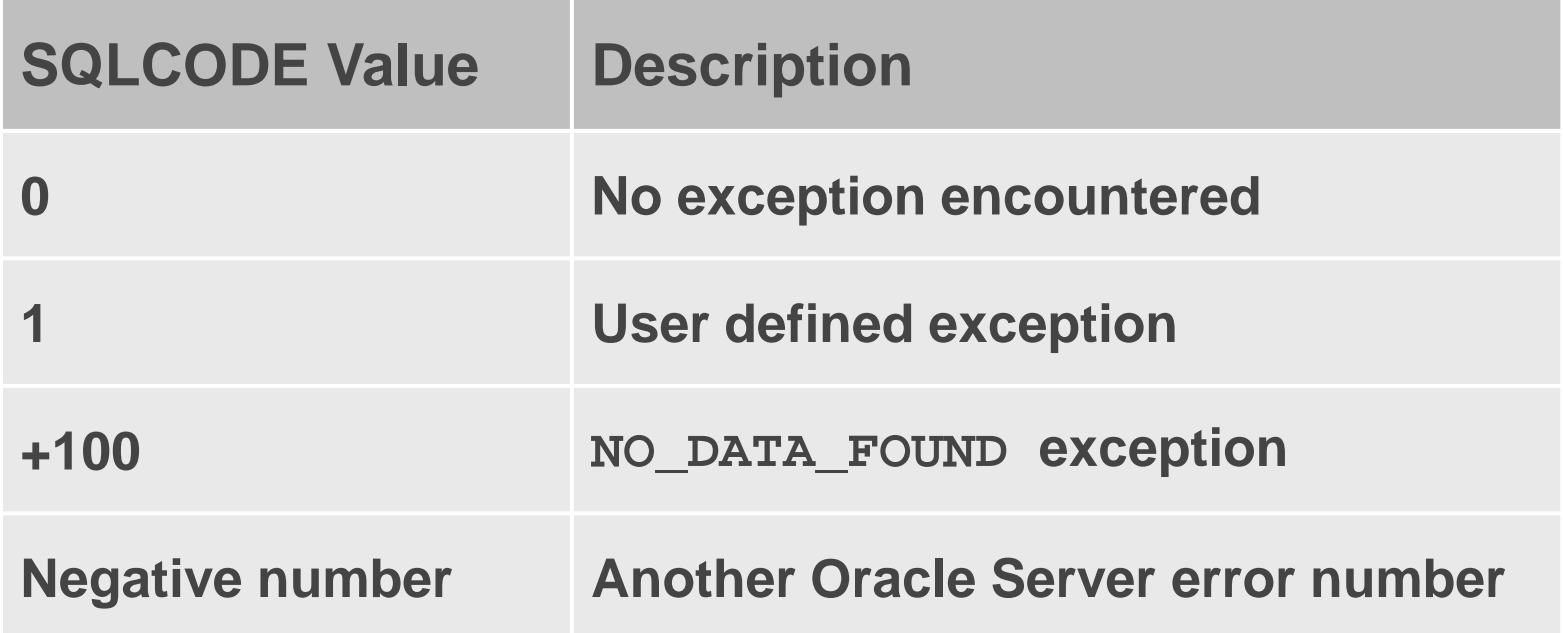

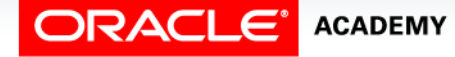

PLSQL S7L2<br>Copyright © 2016, Oracle and/or its affiliates. All rights reserved. Trapping Oracle Server Exceptions

### Functions for Trapping Exceptions

- You cannot use SQLCODE or SQLERRM directly in an SQL statement.
- Instead, you must assign their values to local variables, then use the variables in the SQL statement, as shown in the following example:

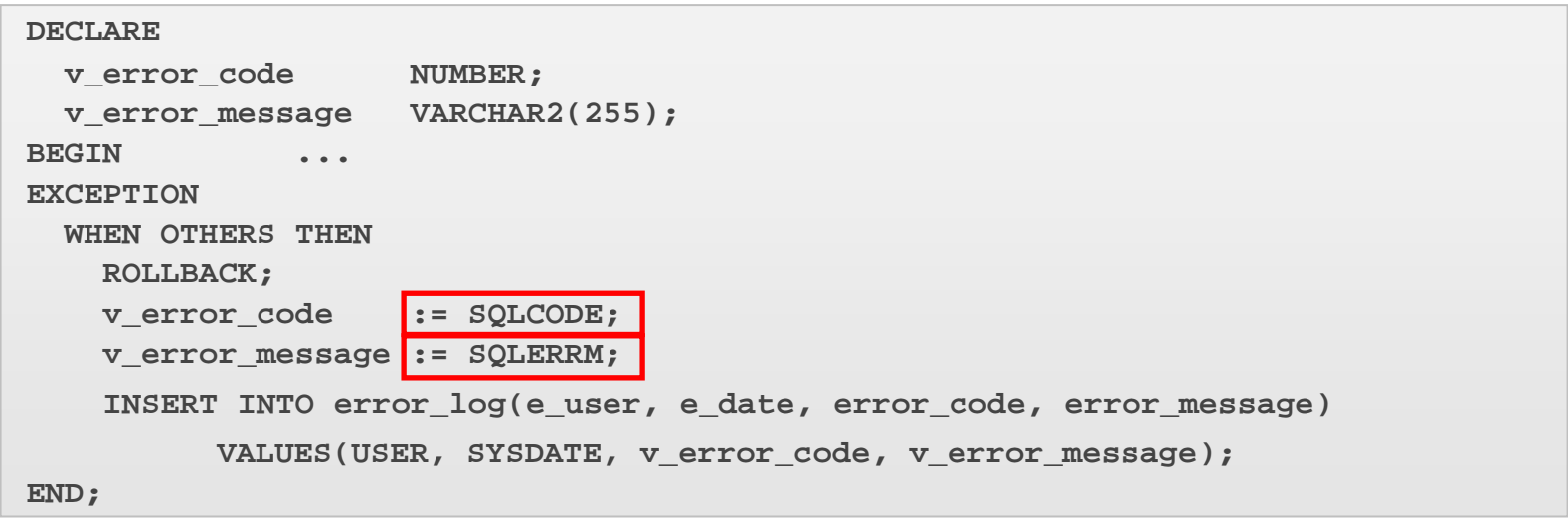

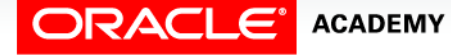

## Terminology

Key terms used in this lesson included:

- Non-predefined Oracle server errors
- Predefined Oracle server errors
- PRAGMA EXCEPTION\_INIT
- SQLERRM
- SQLCODE

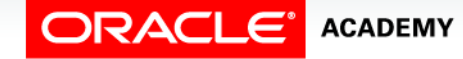

### Summary

In this lesson, you should have learned how to:

- Describe and provide an example of an error defined by the Oracle server.
- Describe and provide an example of an error defined by the PL/SQL programmer
- Differentiate between errors that are handled implicitly and explicitly by the Oracle server
- Write PL/SQL code to trap a predefined Oracle server error

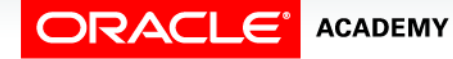

### Summary

In this lesson, you should have learned how to:

- Write PL/SQL code to trap a non-predefined Oracle server error
- Write PL/SQL code to identify an exception by error code and by error message

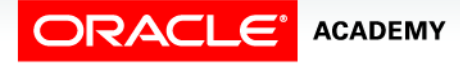

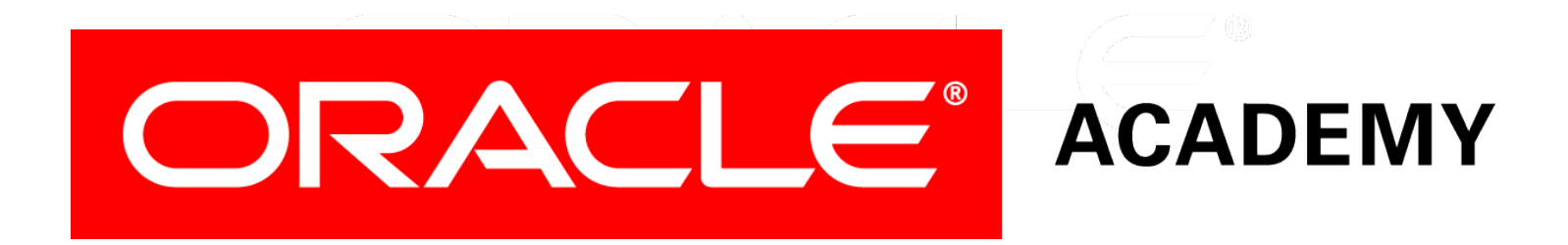